# = Dead DIGITALES LETTED

# **Digitales Lernen gefragt?**

### Herzlich willkommen!

Wien, 23. März 2022

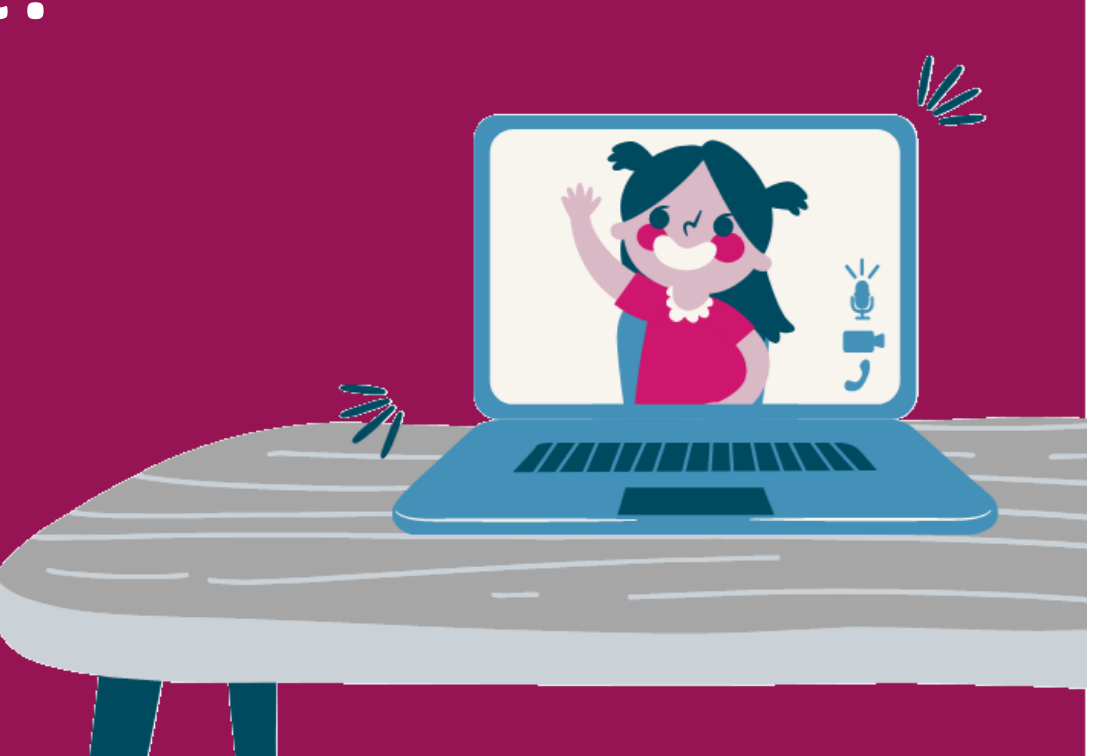

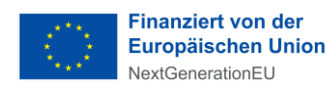

# = Dead DIGITALES LETTED

### **Ablauf**

- Begrüßung, Vorstellung und Organisatorisches
- Anrechnung des Webinars als Fortbildungsstunden an der PH OÖ
- Blitzlicht-Umfrage: Sie sind gefragt!
- Die Geräteinitiative "Digitales Lernen" im Schuljahr 2022/23
	- − Jana Fälbl, OeAD
- **Einblick in die Applikation zur Verwaltung der Geräteinitiative "Digitales Lernen"** 
	- − Simon Prossliner, OeAD
- Zeit für Fragen und Antworten
- Input zum Themenschwerpunkt: "Start ins Jahr 2 der Geräteinitiative "Digitales Lernen"
	- − Helga Seeber & Lene Rieder der MMS Leonding
- Zeit für Fragen und Antworten
- Abschluss

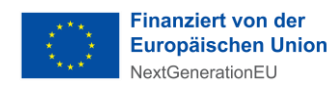

### **Während des Webinars**

- Fragen können Sie gerne jederzeit schriftlich im Chat an **Tayfun Hasoglu** oder **Monika Figlhuber** stellen
- Die Veranstaltung wird für die interne Nachbereitung aufgezeichnet
- Melden Sie sich zum [Digitales Lernen Newsletter](https://digitaleslernen.oead.at/de/weitere-seiten/newsletter-anmeldung/) an

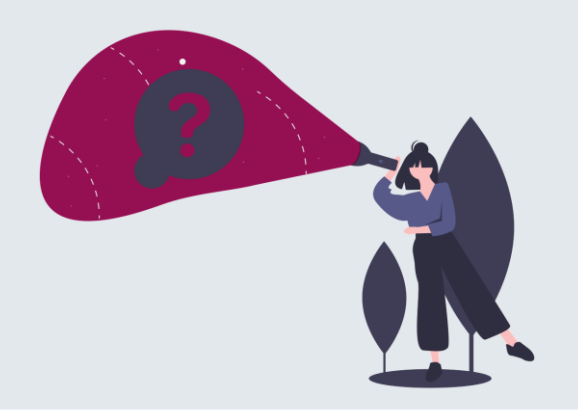

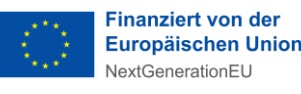

### **Anrechnung des Webinars als Fortbildung an der PH OÖ**

- Stellen Sie sicher, dass Sie an der [PH Oberösterreich immatrikuliert](https://digitaleslernen.oead.at/fileadmin/Dokumente/digitaleslernen.oead.at/Dokumente_fuer_News/Immatrikulationsanleitung_PHOOE.pdf) sind
- NEU: melden Sie sich selbstständig [über diesen Link s](https://www.ph-online.ac.at/ph-ooe/pl/ui/$ctx/wbLv.wbShowLVDetail?pStpSpNr=384677&pSpracheNr=1)elbst in PH-Online zur Veranstaltung an
- Füllen Sie bitte das Formular aus, das soeben in den Chat gepostet wird
- 3 Wochen nach der Veranstaltung können Sie Ihre Teilnahmebestätigung in Ihrem PH-Online Account selbst downloaden

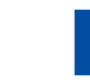

## = Dead DIGITALES LETTEN

# Die Geräteinitiative "Digitales Lernen" 2022/23

Jana Fälbl, OeAD

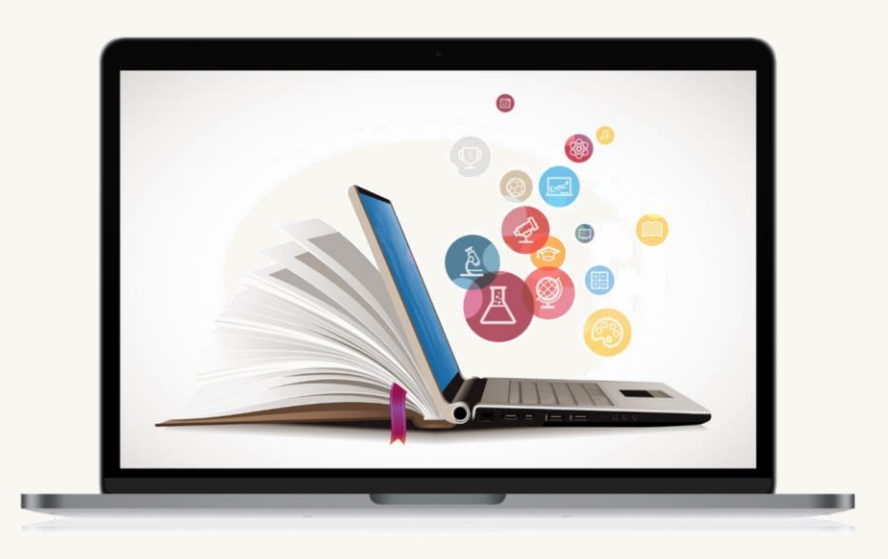

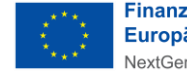

Bundesministerium **Finanziert von der**  $\equiv$ **Europäischen Union** Bildung, Wissenschaft VextGenerationEU und Forschung

### **Prozessgrafik für das Jahr 2 der Geräteinitiative "Digitales Lernen"**

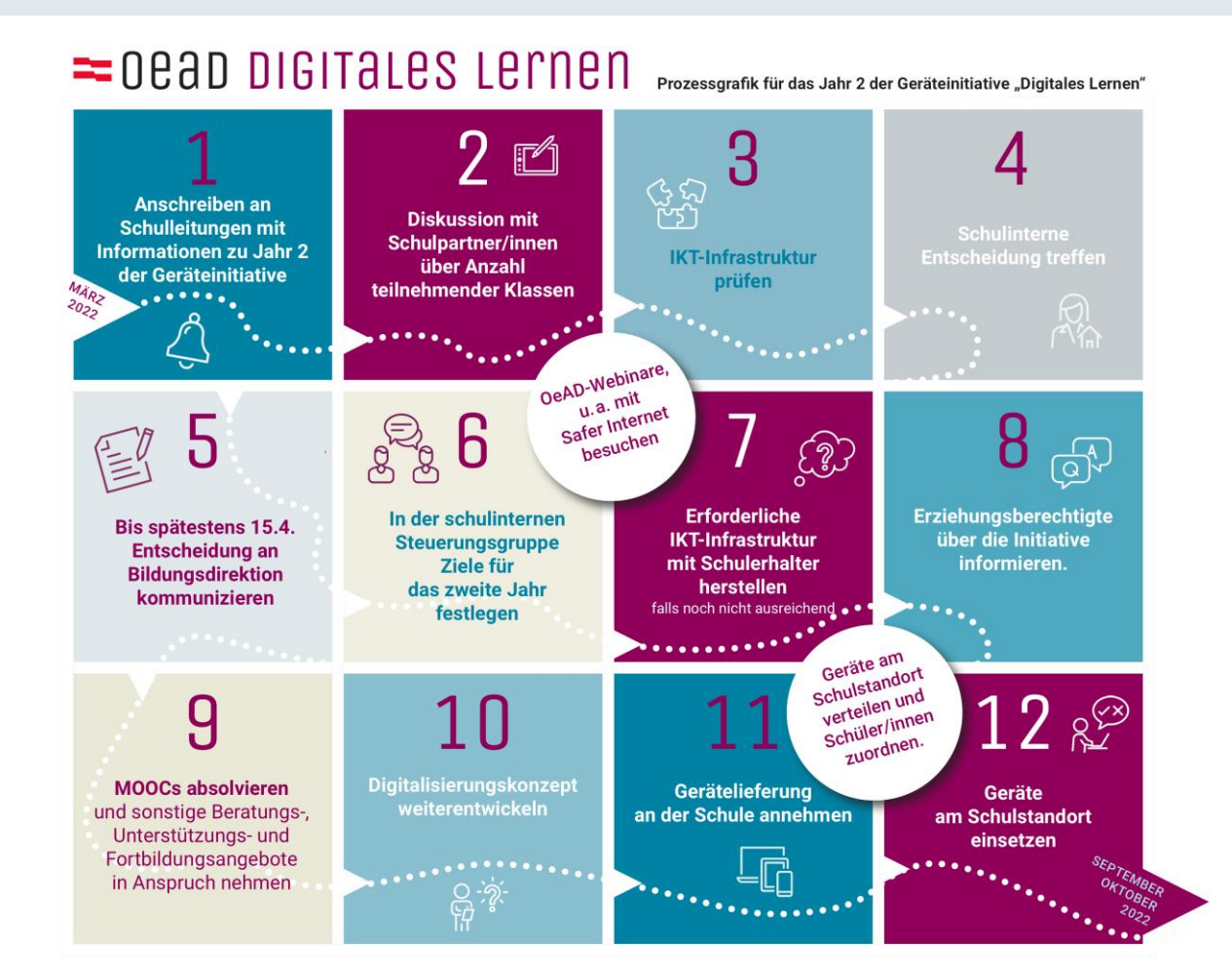

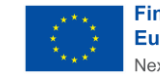

**Finanziert von der** ਢ Europäischen Union NextGenerationEU

### **Die nächsten Schritte**

### **1. Anschreiben an Schulleitungen mit Informationen zu Jahr 2 der Geräteinitiative**

Die Schulleitungen wurden Anfang März über die nächste Runde der Geräteinitiative informiert.

### **2. Diskussion mit Schulpartner/innen über Anzahl teilnehmender Klassen**

Schulen tauschen sich mit der Schulgemeinschaft darüber aus, mit wie vielen Klassen der 5. Schulstufe sie im nächsten Jahr an der Geräteinitiative teilnehmen möchten.

Nähere Informationen: OeAD ["Digitales Lernen" 2022/23](https://digitaleslernen.oead.at/fileadmin/Dokumente/digitaleslernen.oead.at/Infopakete/OeAD_Geraeteinitiative_Digitales_Lernen_2022.pdf)

**Sonderfälle:** Mehrstufenklassen & Windows Tablet Schulen

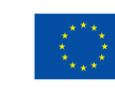

 $\equiv$  Bundesministerium Bildung, Wissenschaft und Forschung

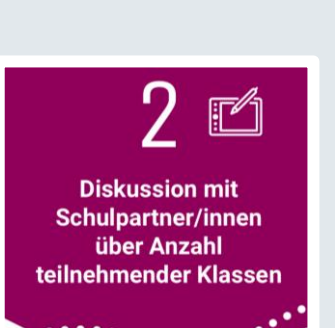

Anschreiben an **Schulleitungen mit** nformationen zu Jahr 2 der Geräteinitiative

7

### **3. IKT-Infrastruktur prüfen**

Schulen halten bezüglich der [Infrastruktur](https://digitaleslernen.oead.at/de/fuer-schulen/digitalisierungskonzept-infrastruktur) mit dem Schulerhalter Rücksprache. Schulen prüfen im Zuge der Entscheidungsfindung die bestehende IKT-Infrastruktur (z.B. Internetanbindung, Verkabelung im Haus, WLAN in den Klassenzimmern) am Standort und stellen fest, ob Handlungsbedarf zu Nachrüstungen besteht.

Die erforderlichen IKT-Mindestanforderungen sowie Empfehlungen sind im [Letter of](https://digitaleslernen.oead.at/fileadmin/Dokumente/digitaleslernen.oead.at/Dokumente_fuer_News/Letter_of_Intent.pdf) Intent angeführt.

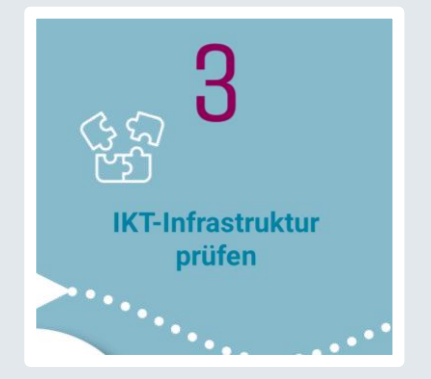

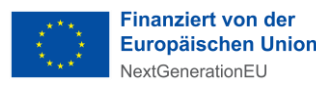

### **4. Schulinterne Entscheidung treffen**

Schulen treffen intern die Entscheidung, mit wie vielen Klassen und welchem Gerätetyp sie im kommenden Schuljahr an der Geräteinitiative teilnehmen möchten.

### **5. Bis spätestens 15.4. Entscheidung an Bildungsdirektionen kommunizieren**

Schulen kommunizieren **bis spätestens zum 15.4.2022** ihre Entscheidung an die Bildungsdirektion, indem sie ihre Daten für das kommende Schuljahr in der Applikation zur Verwaltung der Geräteinitiative "Digitales Lernen" bekanntgeben.

**Sonderfall**: Erstmalig teilnehmende Schulen → [Letter of](https://digitaleslernen.oead.at/fileadmin/Dokumente/digitaleslernen.oead.at/Dokumente_fuer_News/Letter_of_Intent.pdf) Intent

Nähere Informationen:  $\rightarrow$  [Applikations-Handbuch](https://digitaleslernen.oead.at/fileadmin/Dokumente/digitaleslernen.oead.at/Infopakete/Handbuch_Applikation_zur_Verwaltung_der_Geraeteinitiative_Digitales_Lernen.pdf)

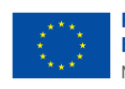

9

inanziert von der Bundesministerium **Europäischen Union** Bildung, Wissenschaft **lextGenerationEU** und Forschung

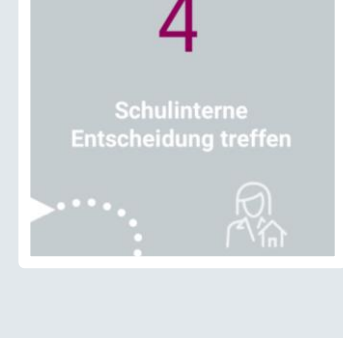

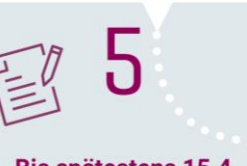

Bis spätestens 15.4. Entscheidung an **Bildungsdirektion** kommunizieren

### **6. In der schulinternen Steuerungsgruppe Ziele für das zweite Jahre festlegen**

Schulen legen in der schulinternen Steuerungsgruppe die Ziele für das zweite Jahr fest und weisen Lehrer/innen auf [Weiterbildungsangebote](https://digitaleslernen.oead.at/de/fuer-schulen/fortbildungs-und-unterstuetzungsangebote) im Zusammenhang mit dem digitalen Lernen hin.

Bitte beachten Sie die Informationen zur Steuerungsgruppe im [Letter of](https://digitaleslernen.oead.at/fileadmin/Dokumente/digitaleslernen.oead.at/Dokumente_fuer_News/Letter_of_Intent.pdf) Intent!

### **7. Erforderliche IKT-Infrastruktur mit Schulerhalter herstellen**

Schulen stellen die erforderliche IKT-Infrastruktur mit dem Schulerhalter her (falls noch nicht ausreichend erfolgt).

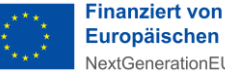

10

inanziert von der Bundesministerium Europäischen Union Bildung, Wissenschaft und Forschung

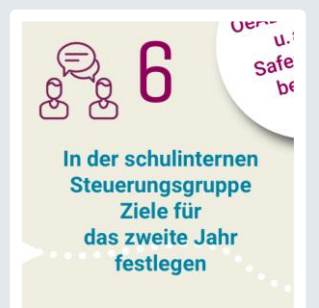

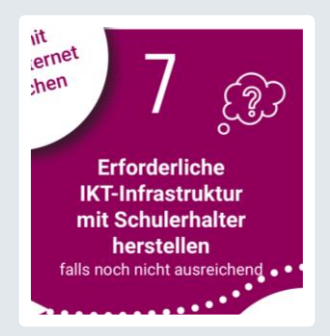

### **8. Erziehungsberechtigte über die Initiative informieren**

Schulen geben [Informationsmaterial über die Geräteinitiative](https://digitaleslernen.oead.at/de/mediathek#c47608) an interessierte Erziehungsberechtigte weiter.

**Tipp:** [Dieses ist der Digitales Lernen Mediathek in](https://digitaleslernen.oead.at/de/mediathek#c47004) mehreren Sprachen verfügbar!

**9. MOOCs absolvieren und sonstige Beratungs-, Unterstützungsund Fortbildungsangebote in Anspruch nehmen**

Schulen absolvieren [MOOCs](https://digitaleslernen.oead.at/de/fuer-schulen/fortbildungs-und-unterstuetzungsangebote) und nehmen sonstige Beratungs-, Unterstützungs- [und Fortbildungsangebote](https://digitaleslernen.oead.at/de/fuer-schulen/fortbildungs-und-unterstuetzungsangebote) in Anspruch.

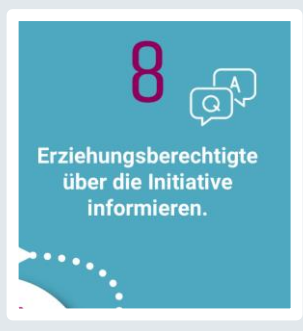

9 **MOOCs absolvieren** und sonstige Beratungs-Unterstützungs- und Fortbildungsangebote in Anspruch nehmen

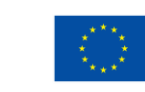

Finanziert von der Bundesministerium **Europäischen Union** Bildung, Wissenschaft **lextGenerationEU** und Forschung

11

### **10. Digitalisierungskonzept weiterentwickeln**

Schulen entwickeln ihr [Digitalisierungskonzept](https://digitaleslernen.oead.at/de/fuer-schulen/digitalisierungskonzept-infrastruktur) weiter.

 $\rightarrow$  Beachten Sie auch die Fortbildungs- und

Unterstützungsangebote von [eEducation](https://digitaleslernen.oead.at/de/fuer-schulen/fortbildungs-und-unterstuetzungsangebote#c46393) & den [digi.konzept MOOC](https://www.virtuelle-ph.at/dkm/)

#### **11. Geräteauslieferung an der Schule annehmen**

Schulen erhalten ab Herbst 2022 die Gerätelieferung.

#### **12. Geräte am Schulstandort einsetzen**

Schulen setzen die Geräte am Schulstandort ein.

Nähere Informationen zur Geräteauslieferung, dem Gerätemanagement u.v.m.  $\rightarrow$  ["Für Schulen"](https://digitaleslernen.oead.at/de/fuer-schulen)

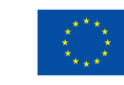

nanziert von der Bundesministerium Europäischen Union Bildung, Wissenschaft **JextGenerationEL** und Forschung

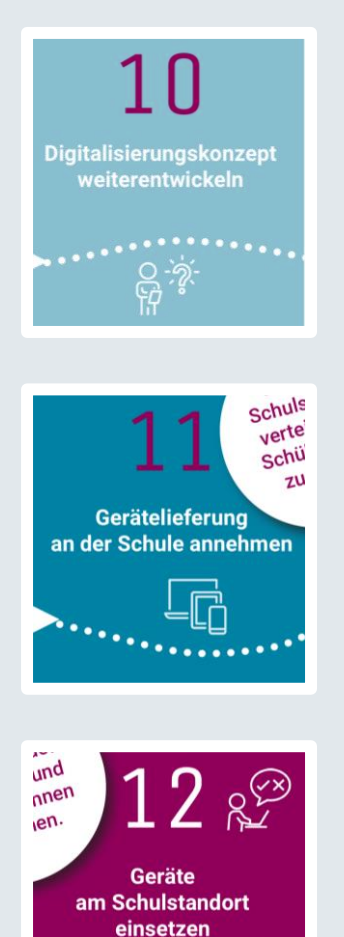

## = Dead DIGITALES LETTED

# **Einblick in die Applikation zur Verwaltung der Geräteinitiative "Digitales Lernen"**

Simon Prossliner, OeAD

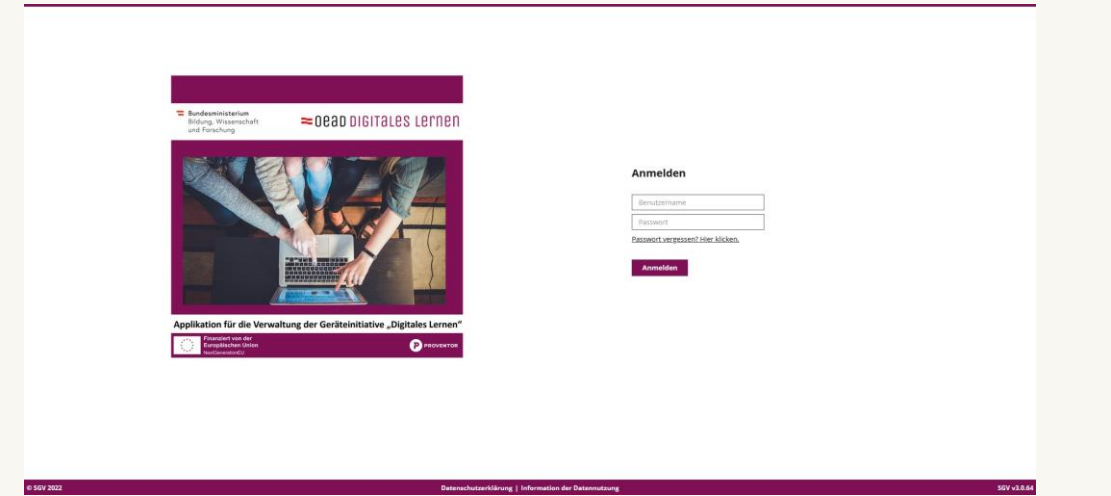

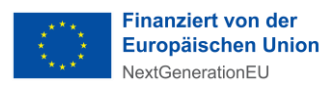

### **Die Applikation zur Verwaltung der Geräteinitiative "Digitales Lernen"**

- Alle Schritte werden im [Applikations-Handbuch](https://digitaleslernen.oead.at/fileadmin/Dokumente/digitaleslernen.oead.at/Infopakete/Handbuch_Applikation_zur_Verwaltung_der_Geraeteinitiative_Digitales_Lernen.pdf) detailliert beschrieben
- Bitte verwenden Sie immer die aktuelle Version!
- Wir freuen uns über Ihr Feedback zum Handbuch.  $\rightarrow$   $\frac{\boxtimes$  [digitaleslernen@oead.at](mailto:digitaleslernen@oead.at)
- Kapitel 4: Registrierung zur Teilnahme an der Geräteinitiative "Digitales **Lernen" im Schuljahr 2022/23**
	- − Erstmalige Teilnahme → Kapitel 4
	- − Anmeldung Schuljahr 2022/23 → Kapitel 7

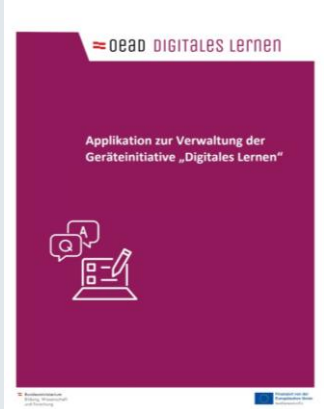

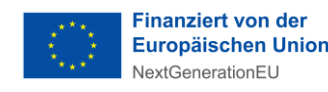

### **Die Applikation zur Verwaltung der Geräteinitiative "Digitales Lernen"**

- **Kapitel 7: Funktionen und Hinweise für Schulen** 
	- − 7.1.1. Stammdaten der Schule
	- − 7.1.2. Zusatzdaten der Schule
	- − 7.1.3. Klassen und Geräte

→ Schulen mit den **Gerätetypen iOS Tablet** oder **Chromebook** müssen das Feld Informationen zu Mobile Device Management ausfüllen!

→ Auf Sonderfälle achten: Mehrstufenklassen & bereits vorhandene Geräte

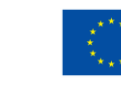

## = DEAD DIGITALES LETTEN

### **7.1.1. Stammdaten der Schule**

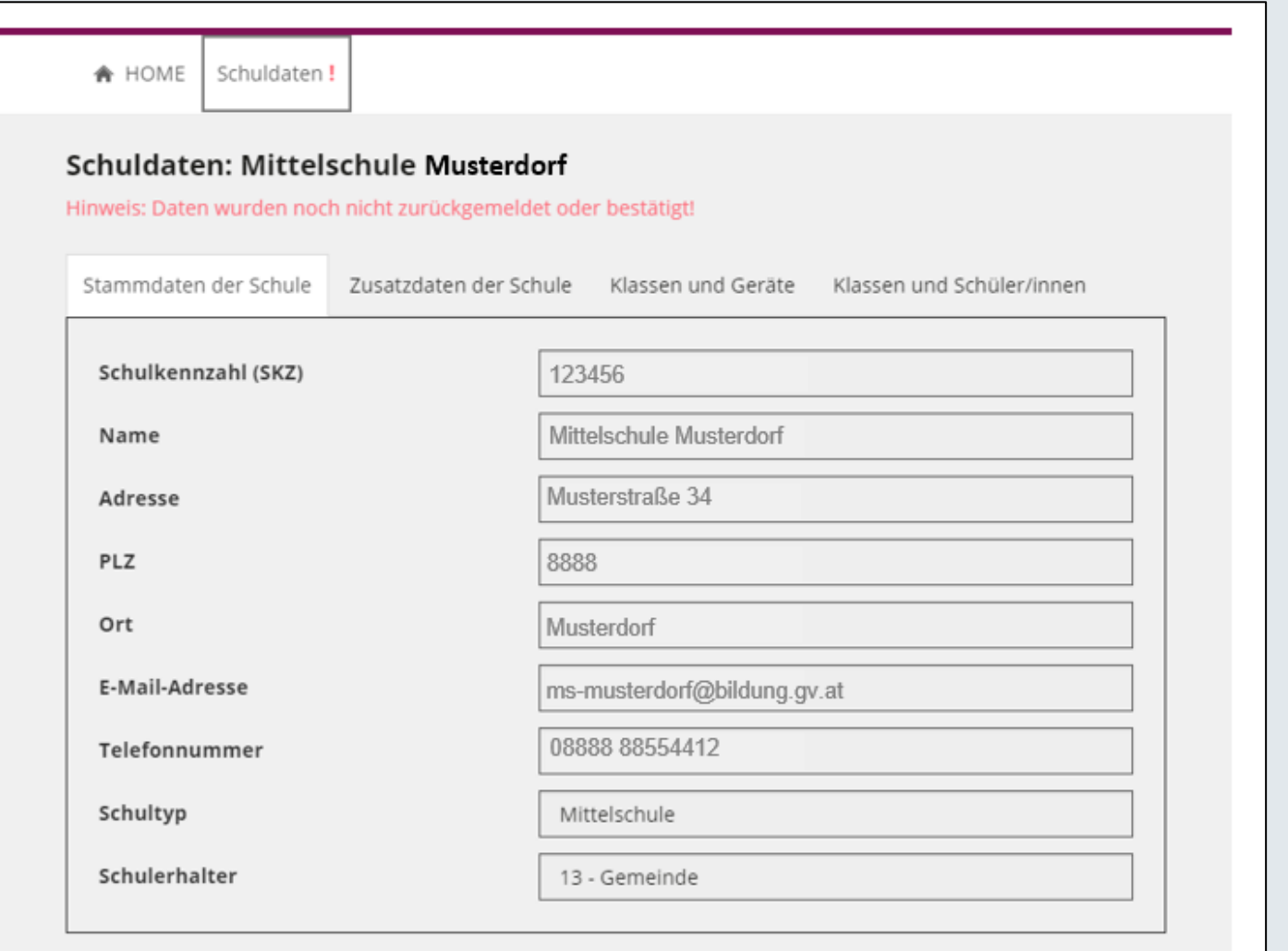

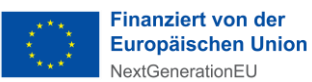

### **7.1.2. Zusatzdaten der Schule**

## = DEAD DIGITALES LETTEN

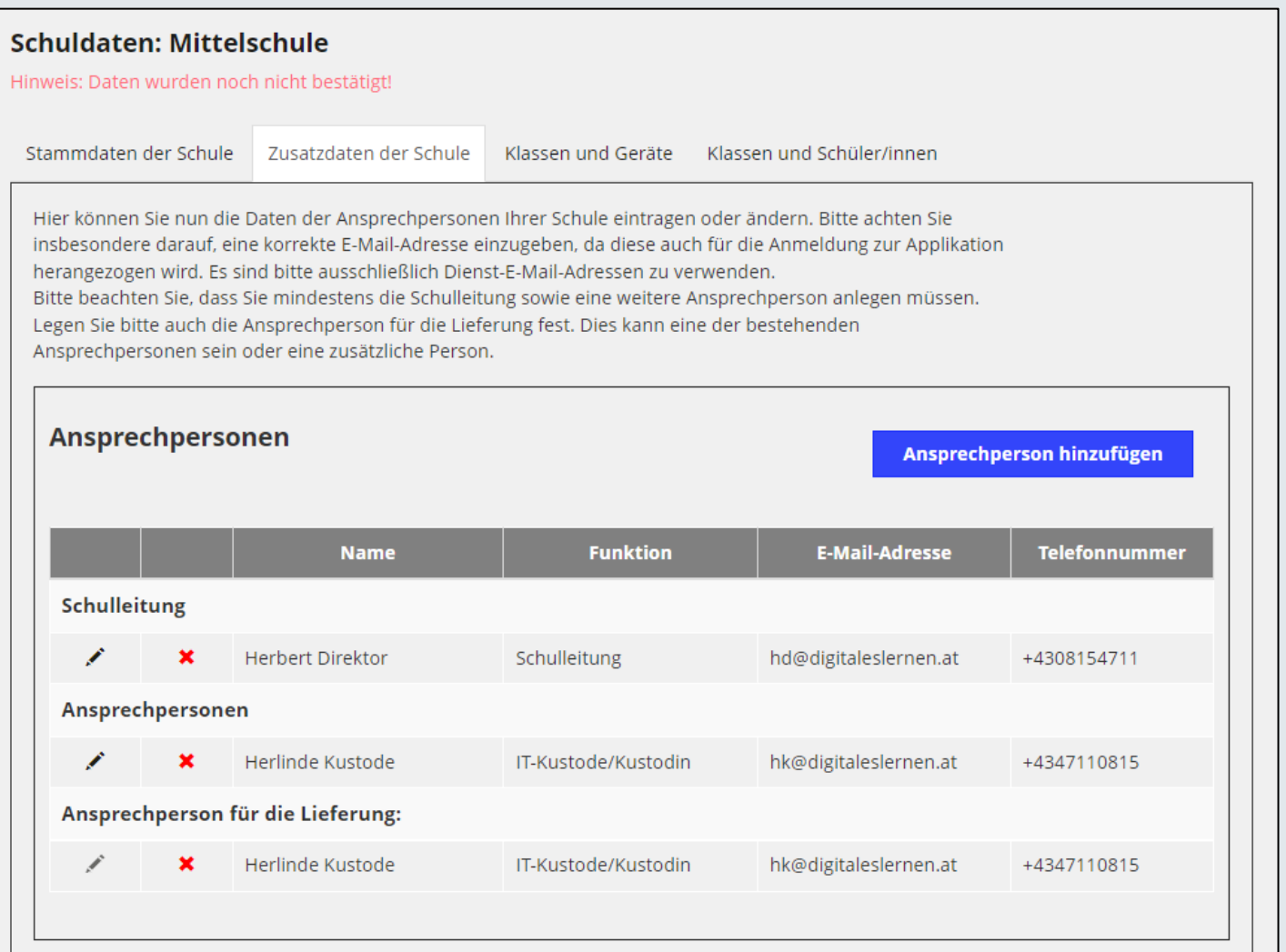

**Finanziert von der** Europäischen Union  $\mathbb{R}$ NextGenerationEU

### **7.1.3. Klassen und Geräte**

### = DEAD DIGITALES LETTEN

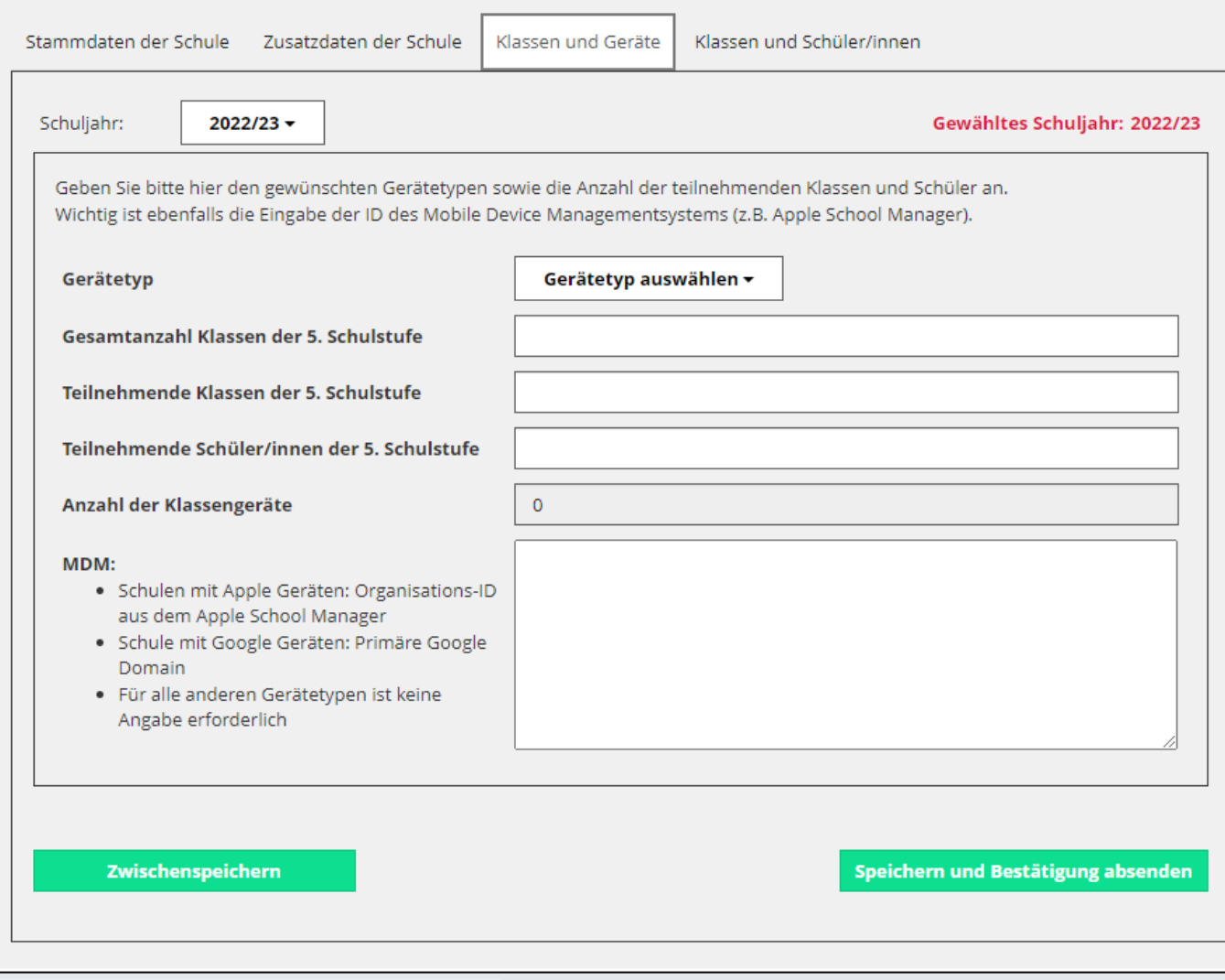

**Finanziert von der** Europäischen Union NextGenerationEU

### **Die Applikation zur Verwaltung der Geräteinitiative "Digitales Lernen"**

- Bitte erst "Speichern und Bestätigung absenden" klicken, wenn folgende Reiter ausgefüllt bzw. überprüft sind:
	- − **7.1.1. Stammdaten der Schule**
	- − **7.1.2. Zusatzdaten der Schule**
	- − **7.1.3. Klassen und Geräte**
- Bis 15.4.2022: "Speichern und Bestätigung absenden"
- Wenn Sie Hilfe benötigen, wenden Sie sich gerne an die [Digitales Lernen Hotline!](https://digitaleslernen.oead.at/de/hotline)
- Bitte beschreiben Sie Ihren Fall so ausführlich wie möglich, arbeiten Sie mit Screenshots, um technische Probleme schneller lösen zu können und geben Sie Ihre Schulkennzahl (SKZ) an.

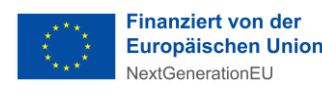

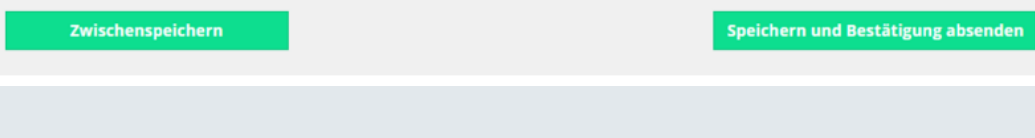

### = DEAD DIGITALES LETTEN

# **Zeit für Ihre Fragen**

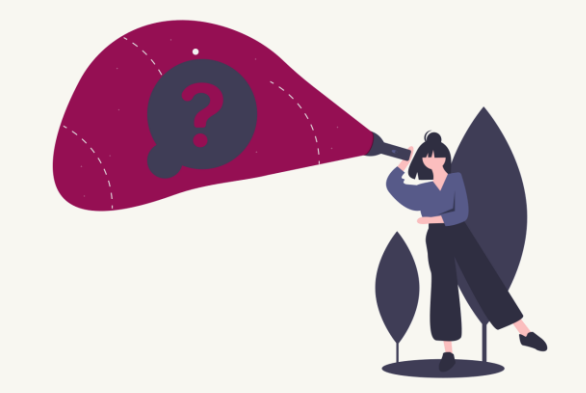

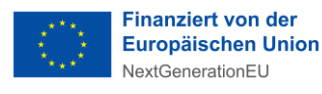

### **Fragen zur Applikation zur Verwaltung der Geräteinitiative**

#### • **Wir verwenden Chromebooks: Wie finde ich meine Google Domain heraus?**

Die primäre Google-Domäne ist in Google Workspace registriert und abgebildet. Auf [diesem Bild sehen Sie, wo Sie Ihre primäre Google-Domäne finden können. In](https://community.eeducation.at/) den Moodle Hubs der eEducation Austria Community finden Sie Informationen, Dokumente und Videos [zum Arbeiten mit Chromebooks und zum Mobile Device Management mit Google](https://community.eeducation.at/course/view.php?id=921)  Workspace for Education.

#### • **Wo finde ich meine Apple School Manager ID?**

Die Apple School Manager Organisation-ID ist direkt im Apple School Manager wie folgt zu finden: Einstellungen > Registrierungsinformationen > Organisations-ID. Auch hier bieten die [Moodle Hubs der eEducation](https://community.eeducation.at/) Austria Community Informationen zum Apple School Manager.

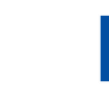

# = Dead DIGITALES LETTED

### **Fragen zur Applikation zur Verwaltung der Geräteinitiative**

#### • **Wie lange dauert das Einrichten der Apple-ID für das MDM?**

Die Einrichtung des Apple School Managers kann einige Tage Zeit in Anspruch nehmen, da die Schuldaten durch Apple verifiziert werden müssen.

• **Was passiert, wenn man keine Google Domain / Apple ID bis zum 15.4 2022 als neue Schule vorweisen kann? Scheitert die Anmeldung daran?** 

Nein, das ist kein Problem. Bitte einfach eine E-Mail an [digitaleslernen@oead.at](mailto:digitaleslernen@oead.at) senden. Bitte leiten Sie den Prozess dennoch möglichst zeitnah ein.

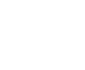

## = Dead DIGITALES LETTED

# **Best Practice: Erfahrungen der MMS Leonding**

Lene Rieder & Helga Seeber, MMS Leonding

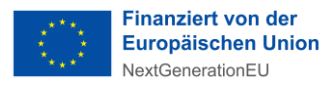

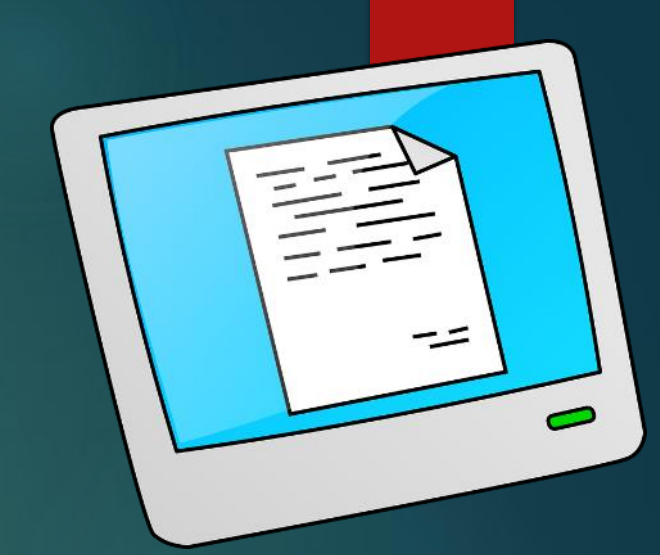

# Die Geräteinitiative "Digitales Lernen" DER WEG DER MMS LEONDING

# Musikmittelschule Leonding

#### Drei Zweige:

- Musikzweig
- Kreativklasse
- Musik & Multimedia ab 2022/23

#### Teilnehmende Klassen:

- 3 x 1. Klassen
- $\overline{\cdot}$  3 x 2. Klassen
- Insgesamt 149 SuS, 30 Lehrer:innen

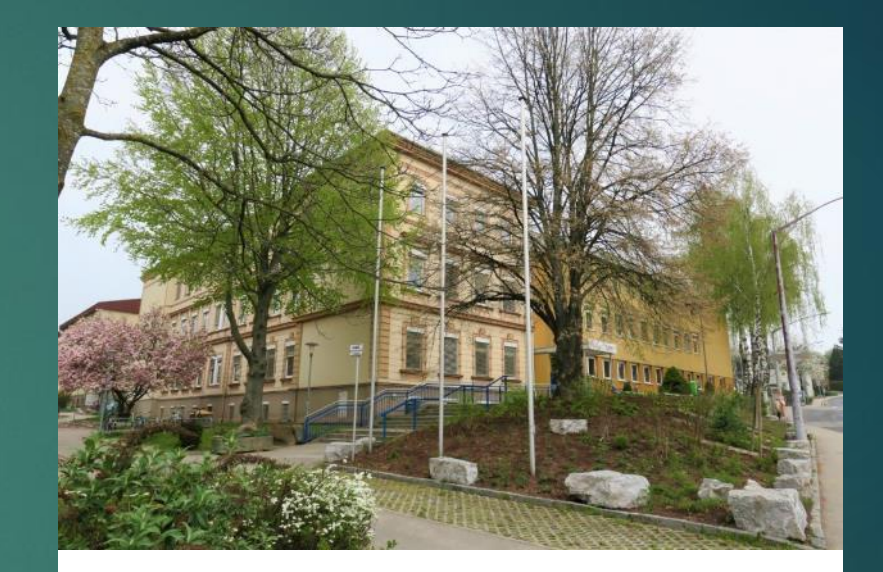

mms musikmittelschule **Onding** le

# Ein eingespieltes Kernteam

**Helga Seeber** Fächer: E & ME IKT seit 2019

**Lene Rieder** Fächer: E & BU

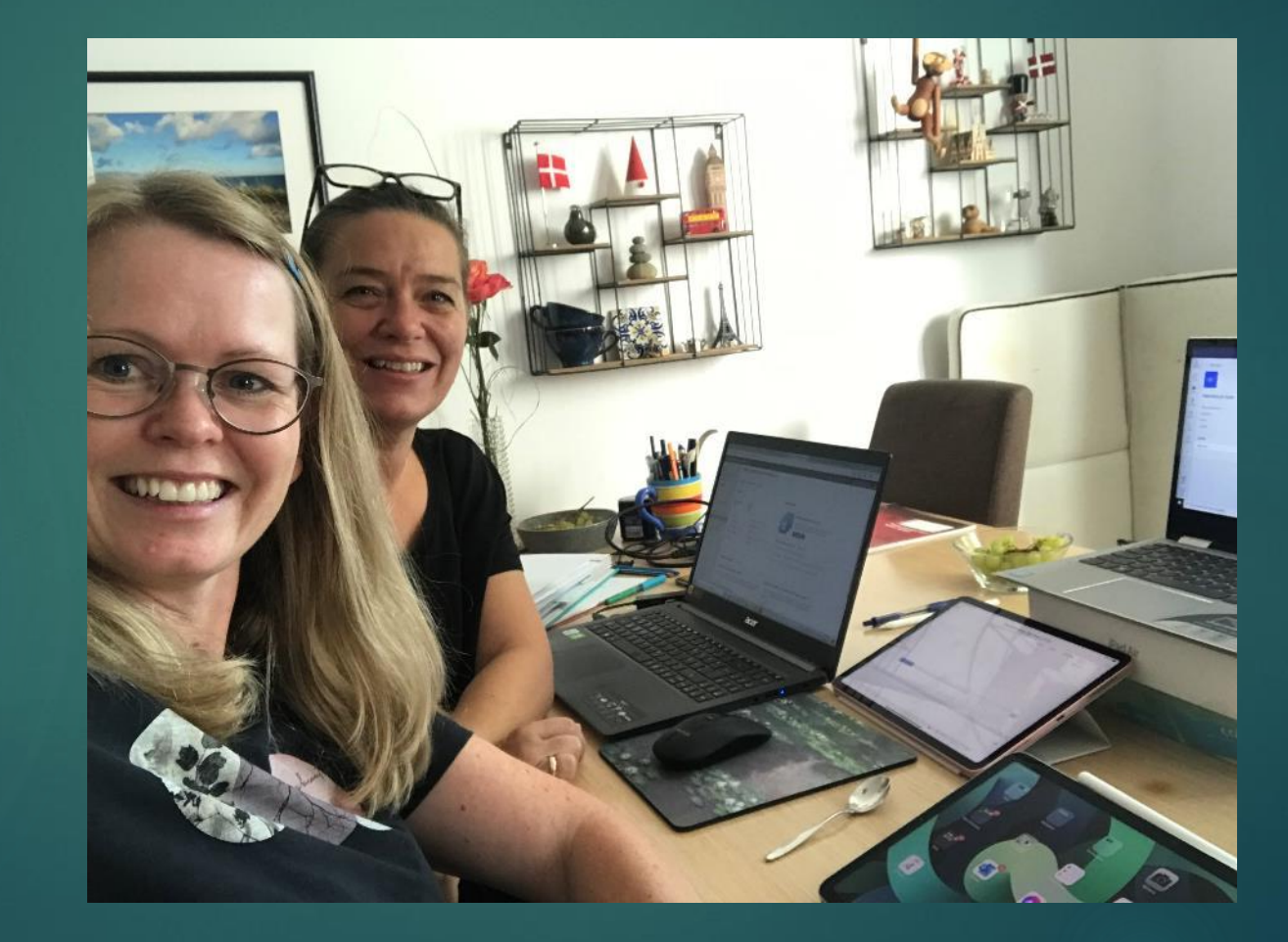

### Unsere Steuerungsgruppe

**Helga Seeber**

**Lene Rieder**

**Nicole Buchegger**

**Christian Reisinger**

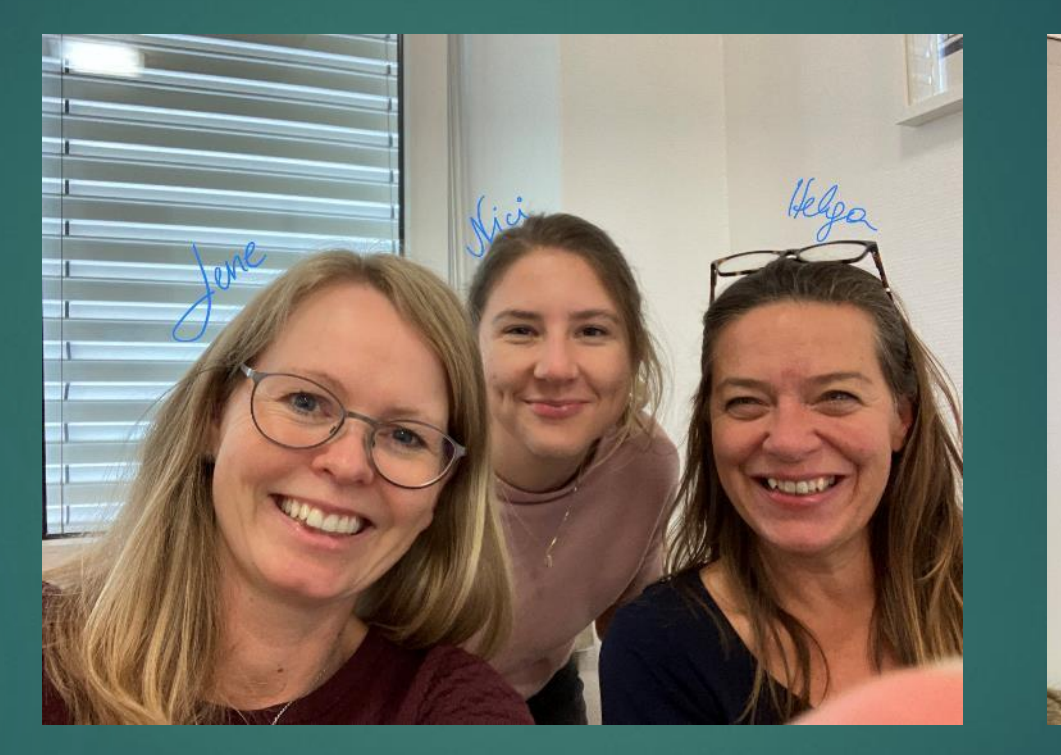

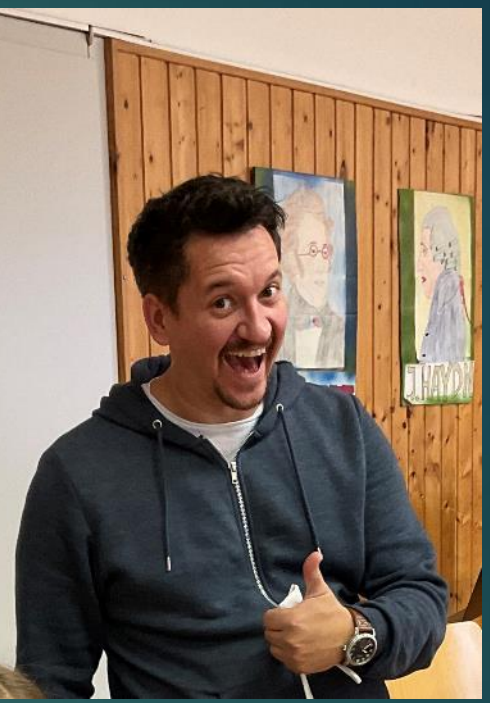

# Unterstützende Schulleitung

# Digitales Konzept wächst mit

### **Plattformen**

#### bisher:

Office 365 (Teams, Outlook) in A1 Lizenz

Eduvidual wird nach wie vor genutzt.

#### Neu:

Office 365 in A3 Lizenz **Schoolwork** 

### **Digitale** Grundbildung

bisher:

1 Wst DG als Fach/ Klasse im Computerraum

#### Neu:

1 Wst DG als Fach / Klasse in der Klasse mit mobilem Endgerät

+ Nutzung in allen Fächern

### **Digitale** Kompetenzen

#### bisher:

SCHILF u Individuell

#### Neu:

Individuell und SCHILF am Mobilen Endgerät (jeder hat ein eigenes!)

Hilfestellung durch das Steuerungsteam

Gegenseitige Unterstützung, Inspiration und Motivation

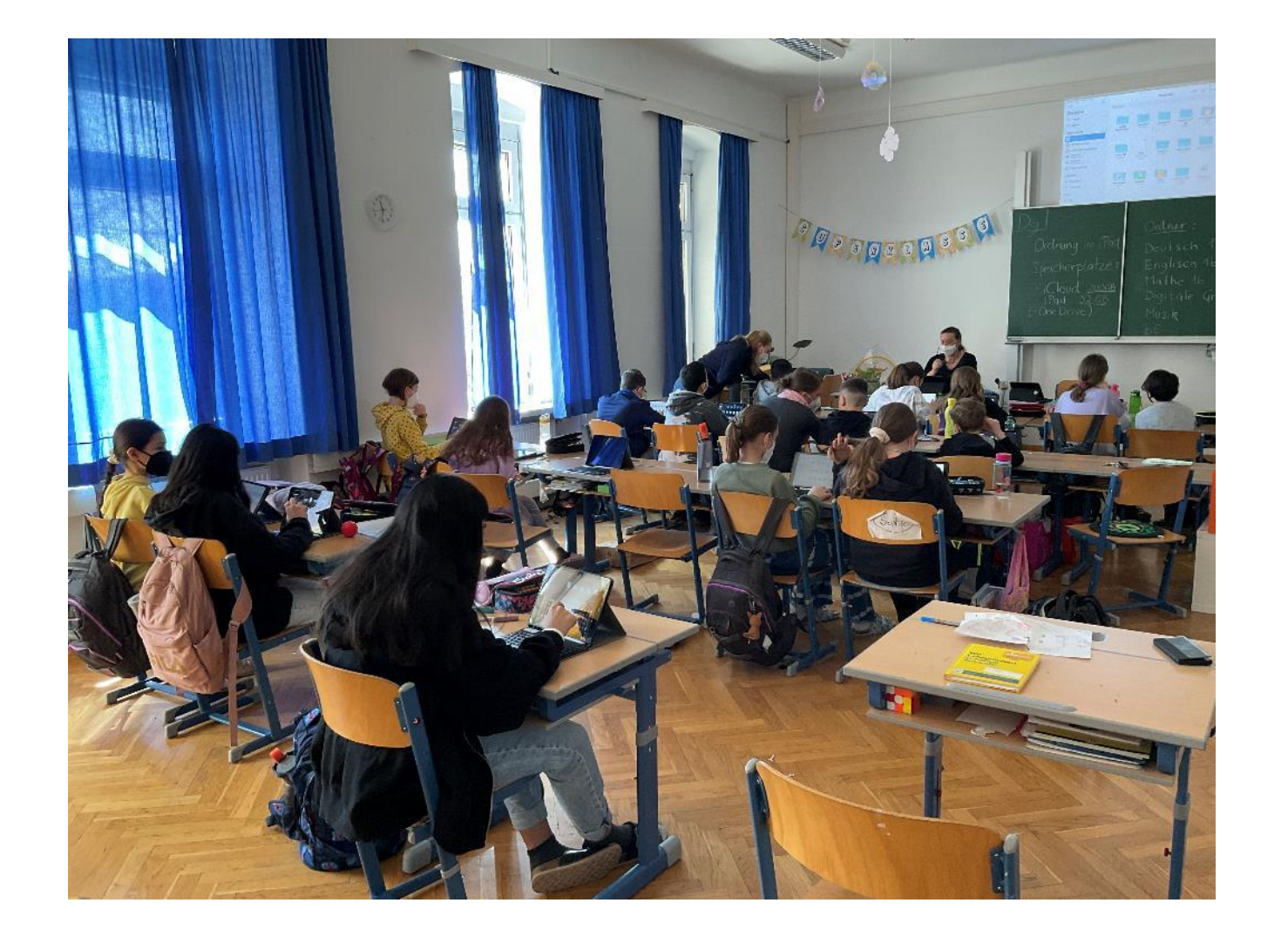

# Letter of Intent…

…UND WIE SAGEN WIR ES DEM SCHULERHALTER

# Unbedingt vor Anmeldung zur Geräteinitiative mit dem Schulerhalter abklären:

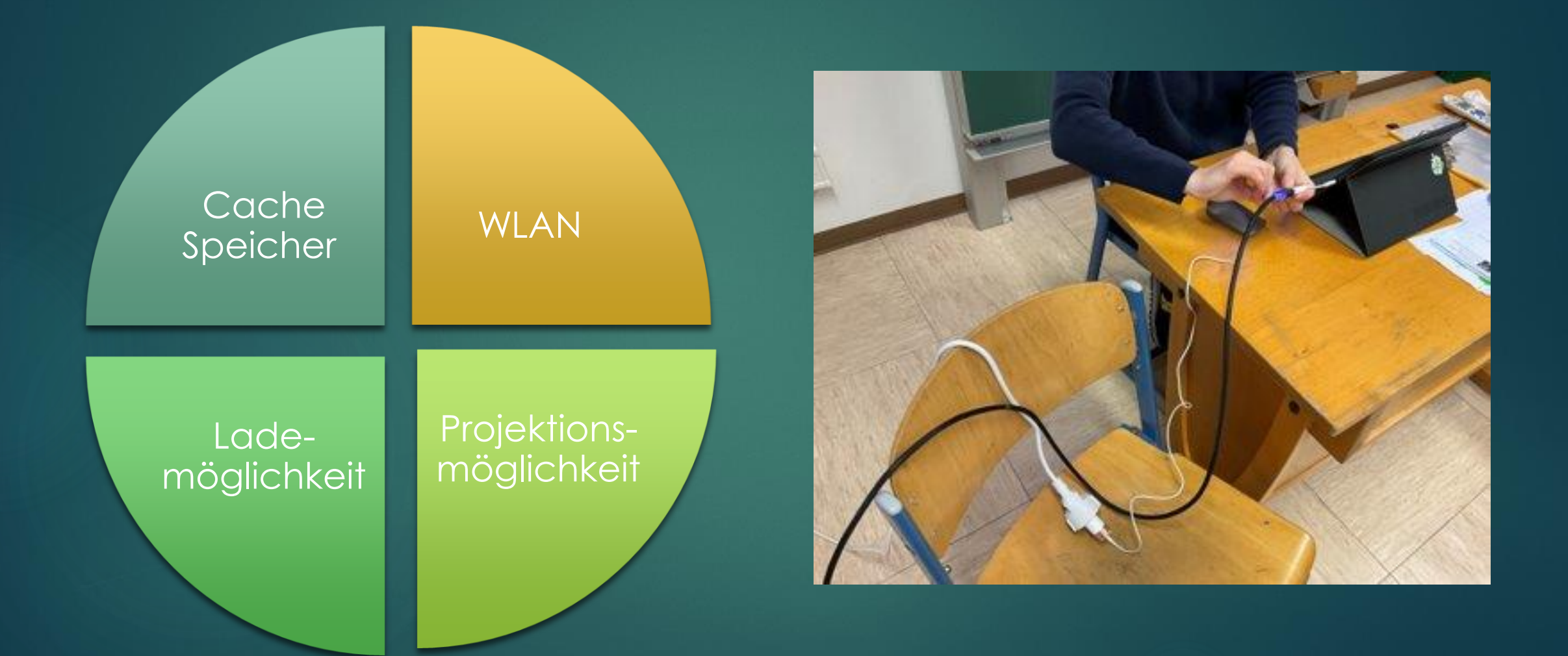

# In der Praxis...

Alles was vorher nicht genehmigt wird, kommt später nicht mehr

Beachten, dass das Gemeindebudget für dieses Jahr schon beschlossen wurde

Es geht auch ohne Ladestationen und ohne Steckdosen

Kostenpflichtige Software kann über Unterrichtsmittel eigener Wahl angeschafft werden

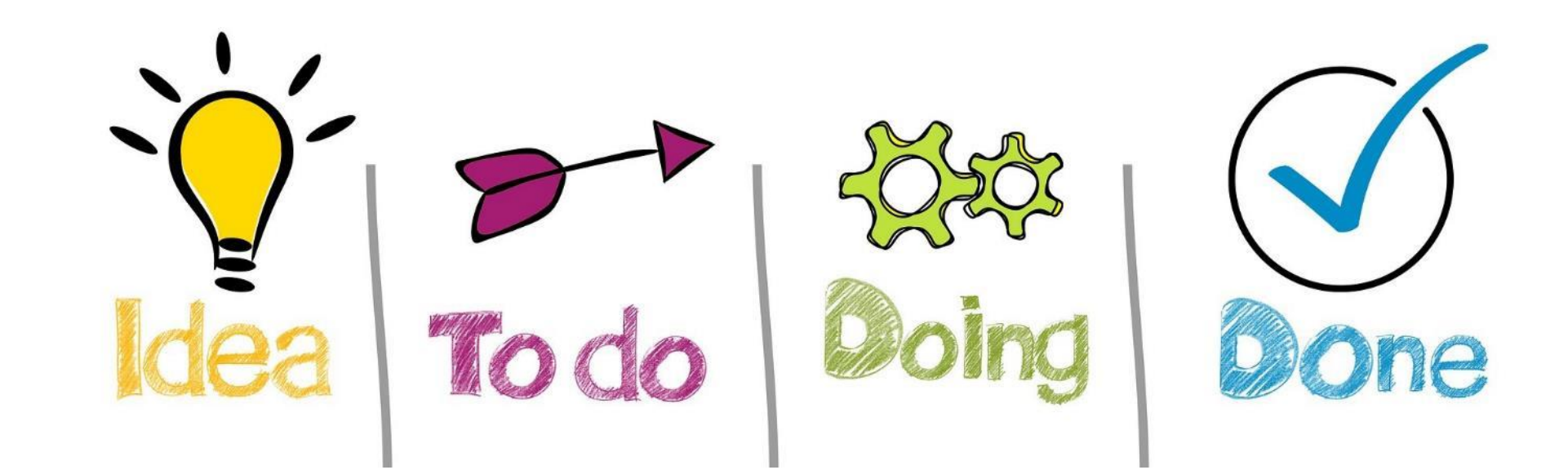

# Gelingfaktoren

# So haben wir's bei uns gemacht:

**Motiviertes Team finden** 

- **Lene + Helga kaufen Privatgeräte**
- Apple Tech Seminare
- **IDad Innovation Series**
- Kernteam übernimmt das Fach Digitale Grundbildung in den teilnehmenden Klassen
- **Elternabend vor Übergabe**

# il'ad Innovation Series

**Mein Lieblingssatz:** "Setzt euch einfach auf die Couch und probiert es aus!" Support per Mail war auch perfekt. Wir waren trotz Online-Modus bestens betreut. Helga S.

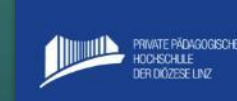

www.phdl.at/ipad

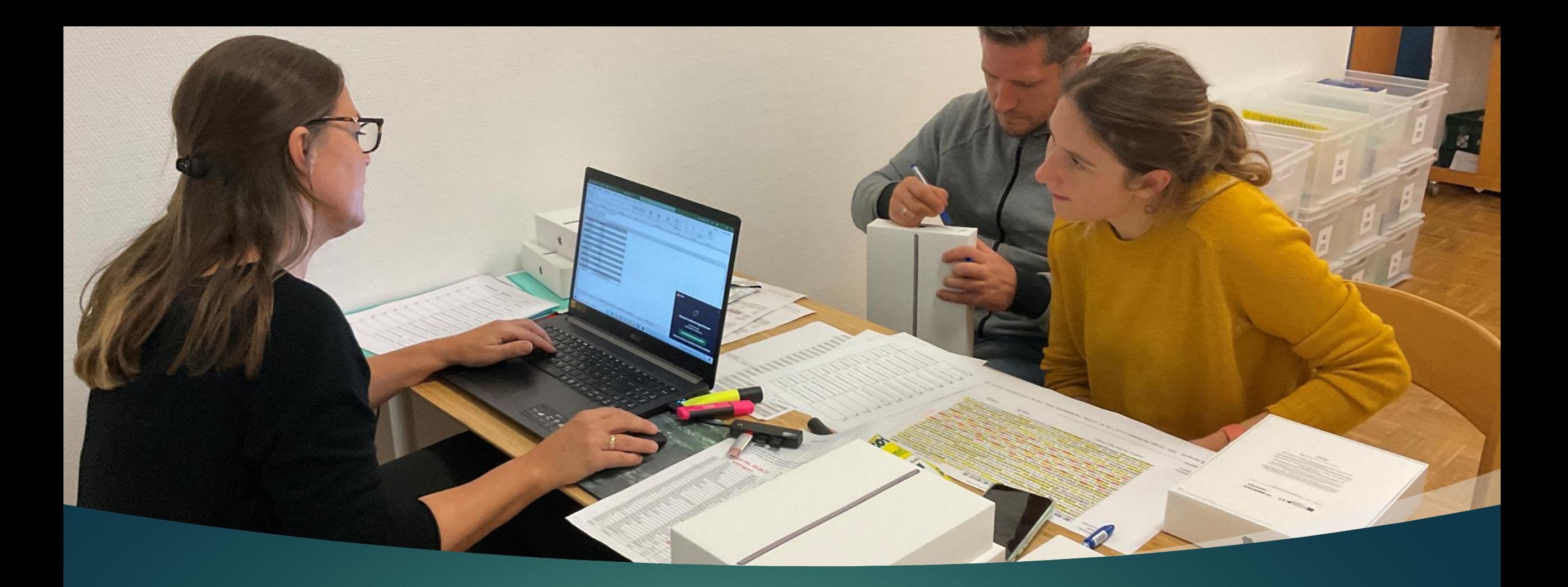

# Freistellung des Teams vom Unterricht

FÜR KONFIGURATIONSEINSTELLUNGEN IM MDM / AUSPACKEN / ZUWEISEN DER SERIENNUMMERN

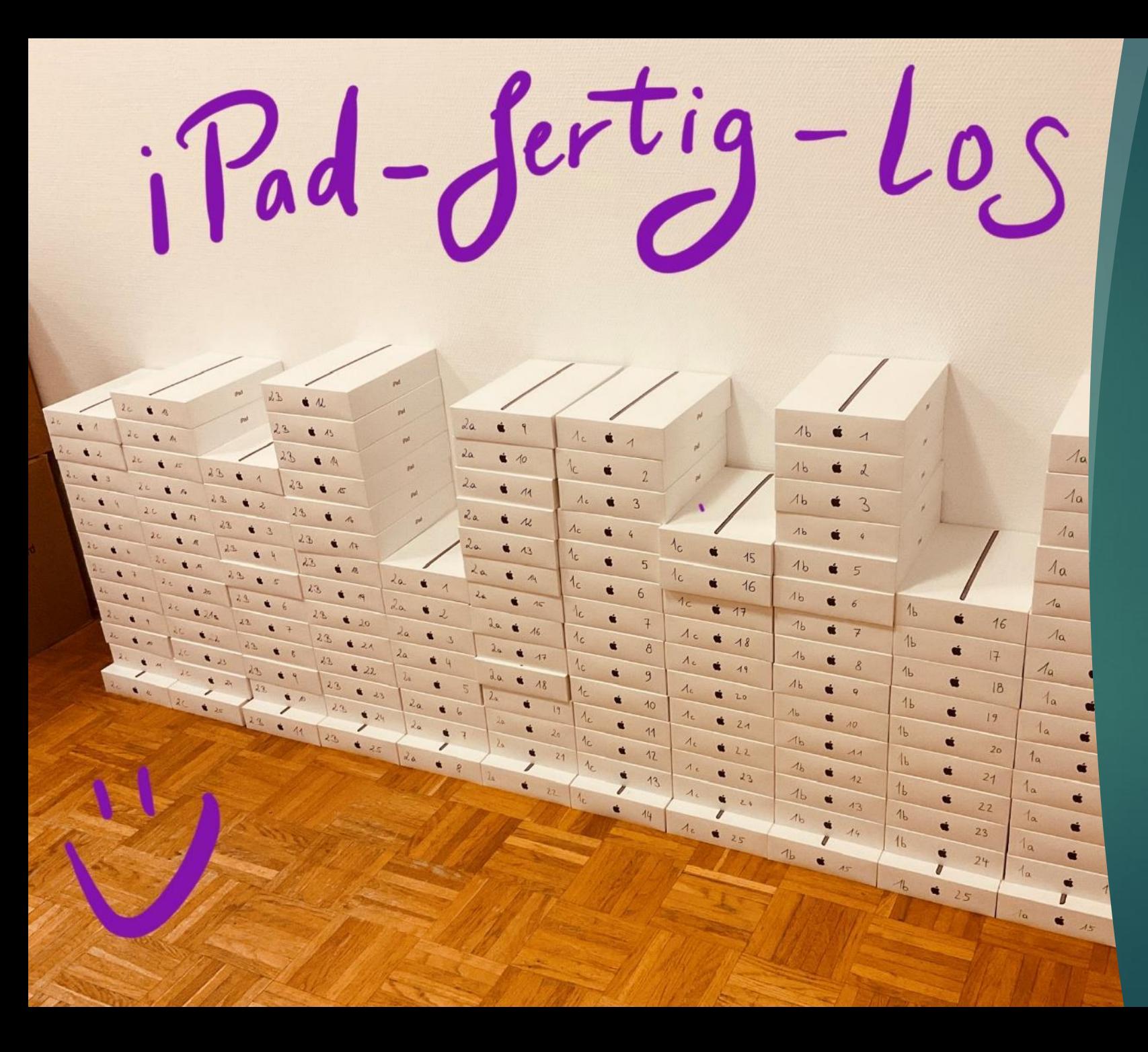

# Vorbereiten der iPads

# Tag X: Die Übergabe

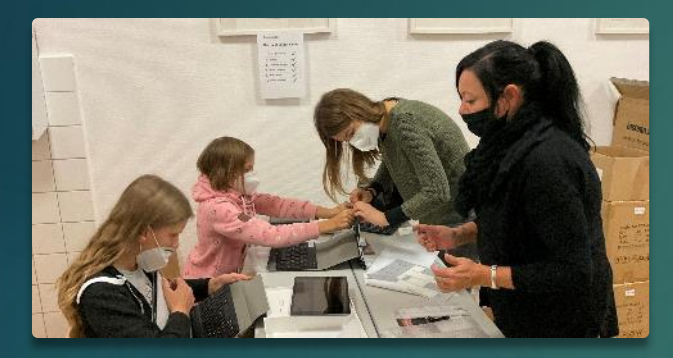

Station 1 Auspacken Teile erklären Namenspickerl Station 2 Einloggen Ersteinrichtung

### Los geht's Erste Aufgabe in Schoolwork Regelplakat für Nutzung

# Wer hat uns geholfen?

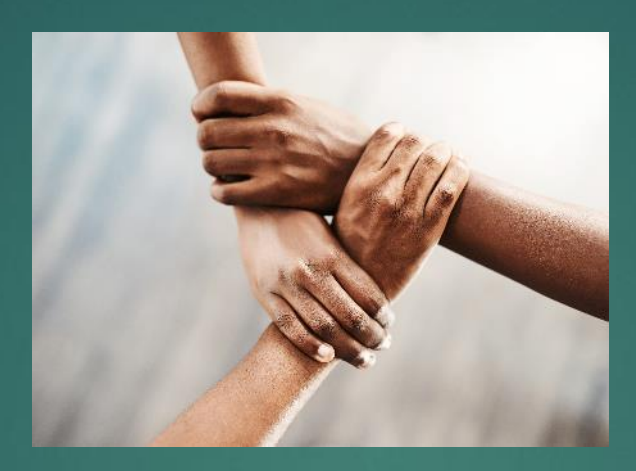

# Regionalbetreuung

**Digitales** Lernen Hotline des OeAD

# Apple Austria

# Plötzlich im Distance Learning…

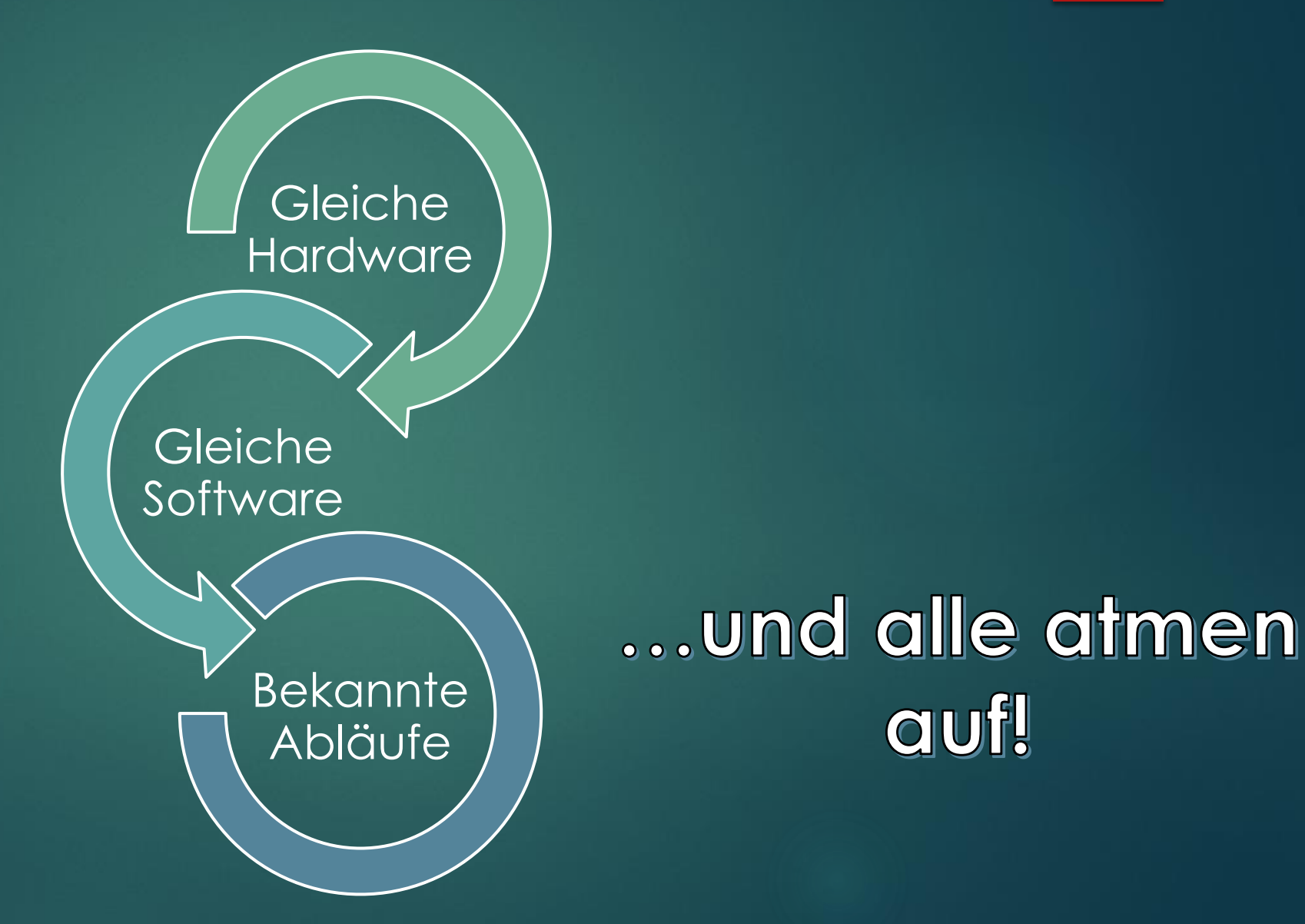

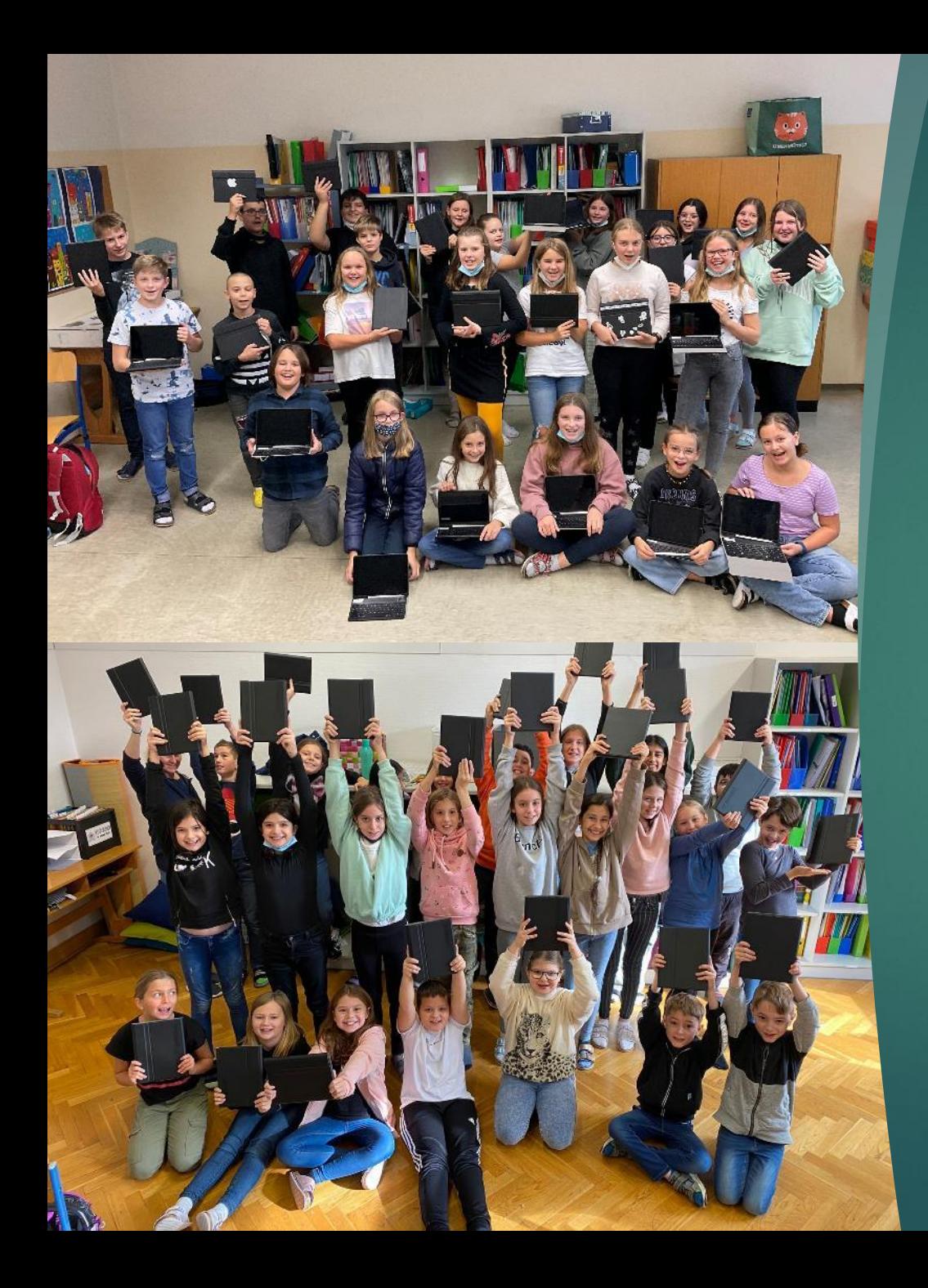

# Rückblickend……

…sind wir sehr glücklich, dass wir an der Geräteinitiative "Digitales Lernen" teilgenommen haben.

Der Unterricht mit mobilen Endgeräten ist für beide Seiten eine große Bereicherung!

# Vielen Dank für Ihre geschätzte Aufmerksamkeit. LENE RIEDER & HELGA SEEBER | MMS LEONDING OÖ

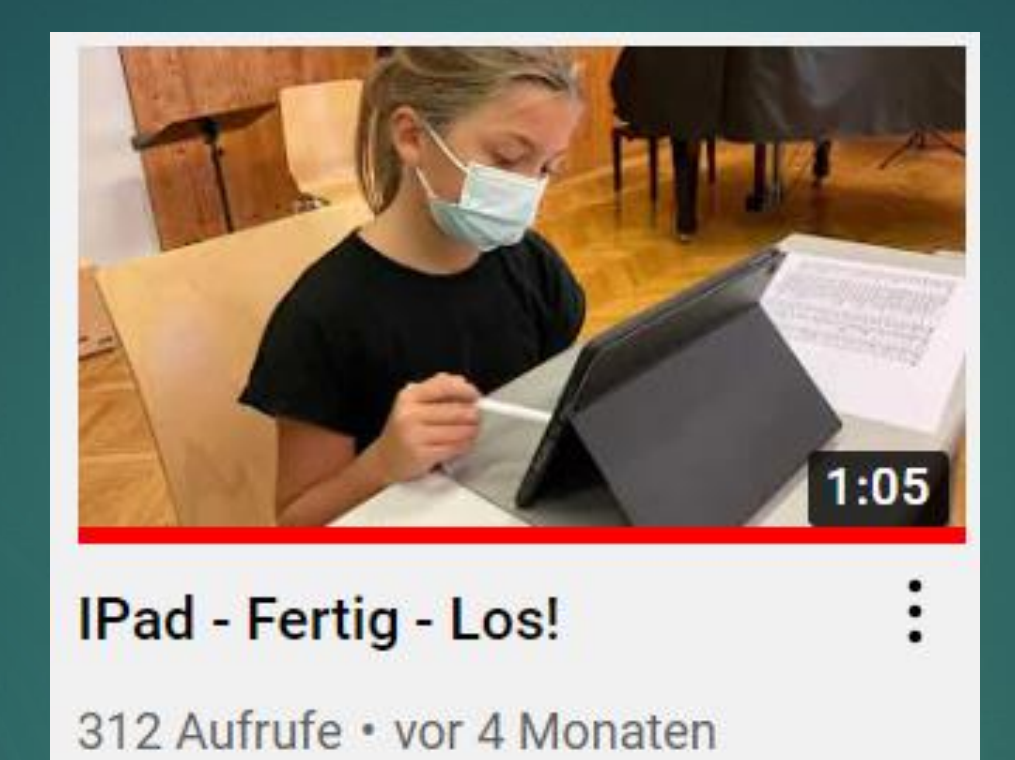

# [Video: iPad-fertig-los!](https://youtu.be/0mJ3G8HC-UM)

### = DEAD DIGITALES LETTEN

# **Zeit für Ihre Fragen**

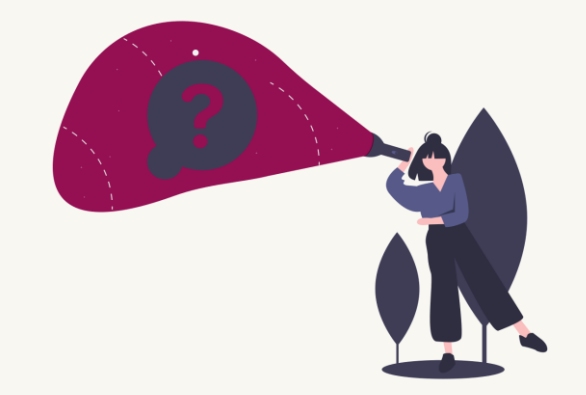

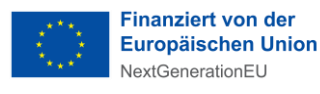

### **Fragen an Helga Seeber und Lene Rieder**

#### • **Wie viele Personen würden Sie in der Steuerungsgruppe empfehlen?**

Die Größe der Gruppe ist individuell bestimmbar. Wichtig ist unserer Meinung nach, dass es sich hierbei um Personen handelt, die Interesse haben und motiviert sind. In der MMS Leonding sind wir zu viert.

• **Wie wurden an Ihrer Schule die weiteren Lehrergeräte finanziert, wenn eine Schule nur 3 Stück pro teilnehmende Klasse erhält?**

Das Land OÖ hat mehr Geräte gesponsert und dadurch war es möglich, dass fast alle Lehrpersonen an unserer Schule mit Geräten ausgestattet wurden.

#### • **Welche Seminare zum MDM haben Sie besucht?**

Wir haben die Webinare des OeAD und die Apple Tech Seminare besucht. Zusätzlich hat uns unsere Regionalbetreuung geholfen.

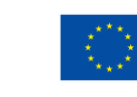

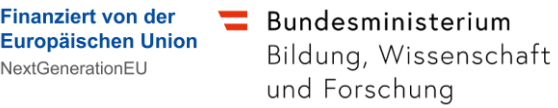

### **Wie geht es weiter?**

- Melden Sie sich zum OeAD Digitales Lernen [Newsletter](https://digitaleslernen.oead.at/de/weitere-seiten/newsletter-anmeldung/) an
- Besuchen Sie unsere Website [digitaleslernen.oead.at](https://digitaleslernen.oead.at/)
- Melden Sie sich zu den nächsten [Digitales Lernen Webinaren a](https://digitaleslernen.oead.at/de/veranstaltungen)n
- Besuchen Sie uns bei der [Interpädagogica von 12. −14. Mai 2022](https://interpaedagogica.at/)

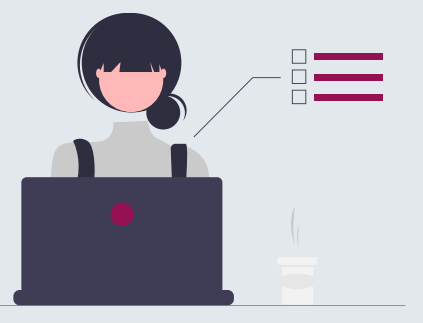

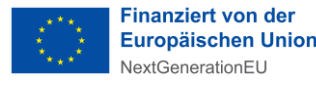

### **Wo finden Sie Antworten auf weitere auftretende Fragen?**

### • [FAQs des OeAD](https://digitaleslernen.oead.at/de/faqs/)

- Das Support-Team des OeAD ist bei Fragen für Sie erreichbar.
	- − E-Mail: [digitaleslernen@oead.at](mailto:digitaleslernen@oead.at)
	- − Hotline: +43 720 080 356

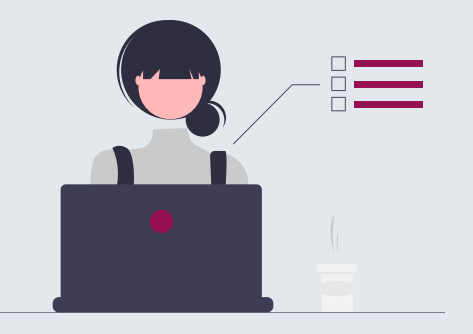

- Bei Fragen zum **technischen Support der Geräte** bitten wir Sie, uns weiterhin **insbesondere via E-Mail** zu kontaktieren, da wir bei solchen Anliegen meist mit Expertinnen und Experten Rücksprache halten, bevor wir Ihre E-Mail beantworten.
- **Pädagogische Anliegen** richten Sie bitte an Ihre **Bildungsdirektion**!

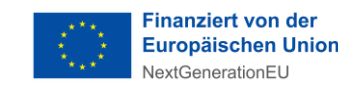

# **Vielen Dank für Ihre Aufmerksamkeit!**

<digitaleslernen.oead.at>

[digitaleslernen@oead.at](mailto:digitaleslernen@oead.at)

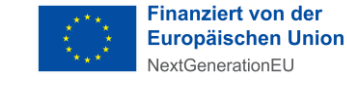

Bundesministerium Bildung, Wissenschaft und Forschung

46